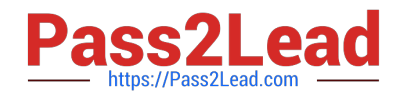

# **77200XQ&As**

Avaya IP Office Platform Basic Integration and Configuration

## **Pass Avaya 77200X Exam with 100% Guarantee**

Free Download Real Questions & Answers **PDF** and **VCE** file from:

**https://www.pass2lead.com/77200x.html**

100% Passing Guarantee 100% Money Back Assurance

Following Questions and Answers are all new published by Avaya Official Exam Center

**C** Instant Download After Purchase

**83 100% Money Back Guarantee** 

- 365 Days Free Update
- 800,000+ Satisfied Customers  $603$

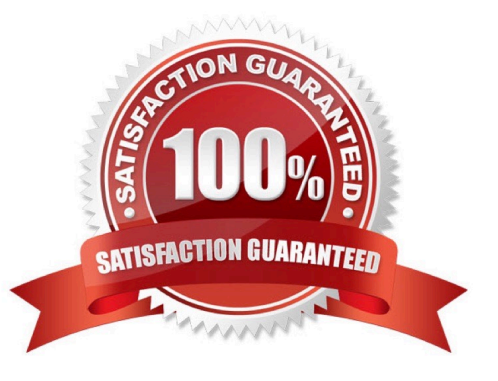

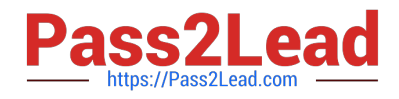

#### **QUESTION 1**

On an IP Office 500V2, how is the default operating mode of A-Law or ?Law configured?

- A. It is checked during system startup
- B. It is entered in the BootP file
- C. It is on the System SD cards
- D. It is configured using Manager

Correct Answer: C

Reference: https://downloads.avaya.com/css/P8/documents/101047526 (13)

#### **QUESTION 2**

On an Avaya IP Office solution, which account provides access to administer Voicemail Pro and one-X? Portal?

- A. Security
- B. Administrator
- C. Root
- D. System
- Correct Answer: B

Reference: https://ipofficekb.avaya.com/businesspartner/ipoffice11\_0en/mergedProjects/manuals/install/ ip\_office\_portal\_install\_en.pdf (9)

#### **QUESTION 3**

What is the maximum number of Combo cards supported on the IP500 V2 control unit?

A. 4 B. 2 C. 1 D. 3 Correct Answer: B

#### **QUESTION 4**

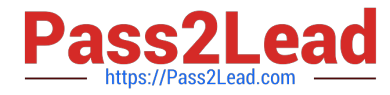

SoftConsole is a PC-based Windows application for Avaya IP Office. Which license is required?

- A. Office Worker
- B. Avaya IP Endpoint
- C. SoftConsole User
- D. Receptionist
- Correct Answer: D

Reference: https://downloads.avaya.com/css/P8/documents/101028316 (12)

### **QUESTION 5**

After creating new Extensions and Users on an Avaya IP Office solution, which tool offers an analytic view of any changes to the system?

- A. Extension form
- B. Manager
- C. Monitor
- D. Audit trail
- Correct Answer: C

[77200X PDF Dumps](https://www.pass2lead.com/77200x.html) [77200X Practice Test](https://www.pass2lead.com/77200x.html) [77200X Braindumps](https://www.pass2lead.com/77200x.html)